# **Eastern Shawnee History Project** How to Use the

Flash Drive

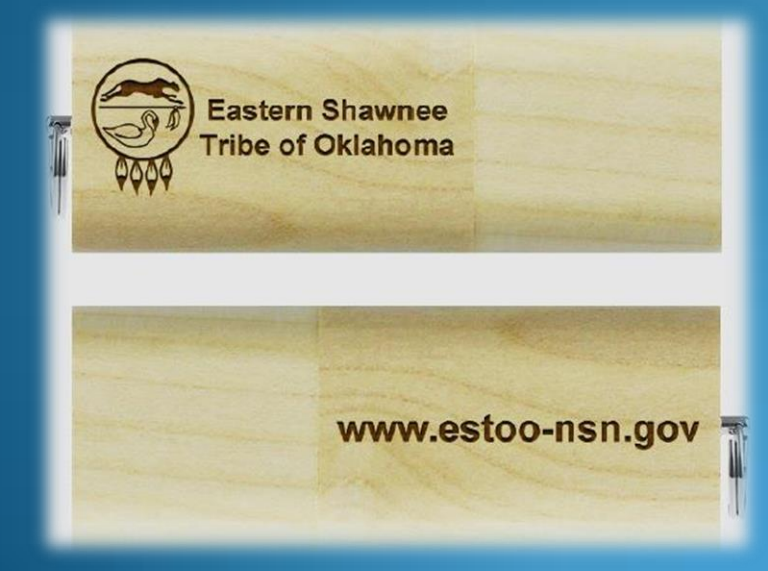

# Presentation Tin

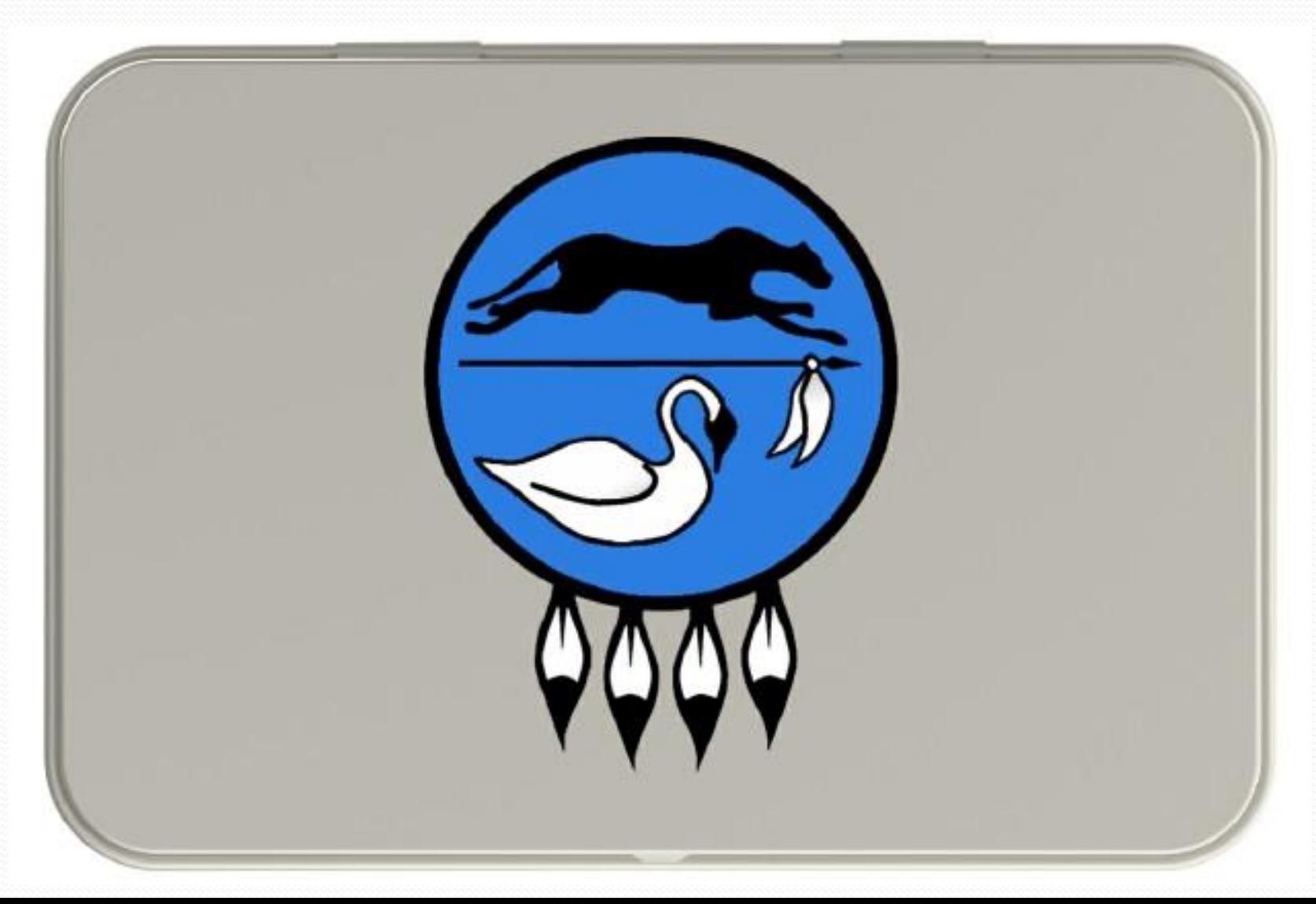

# **Open Presentation Tin**

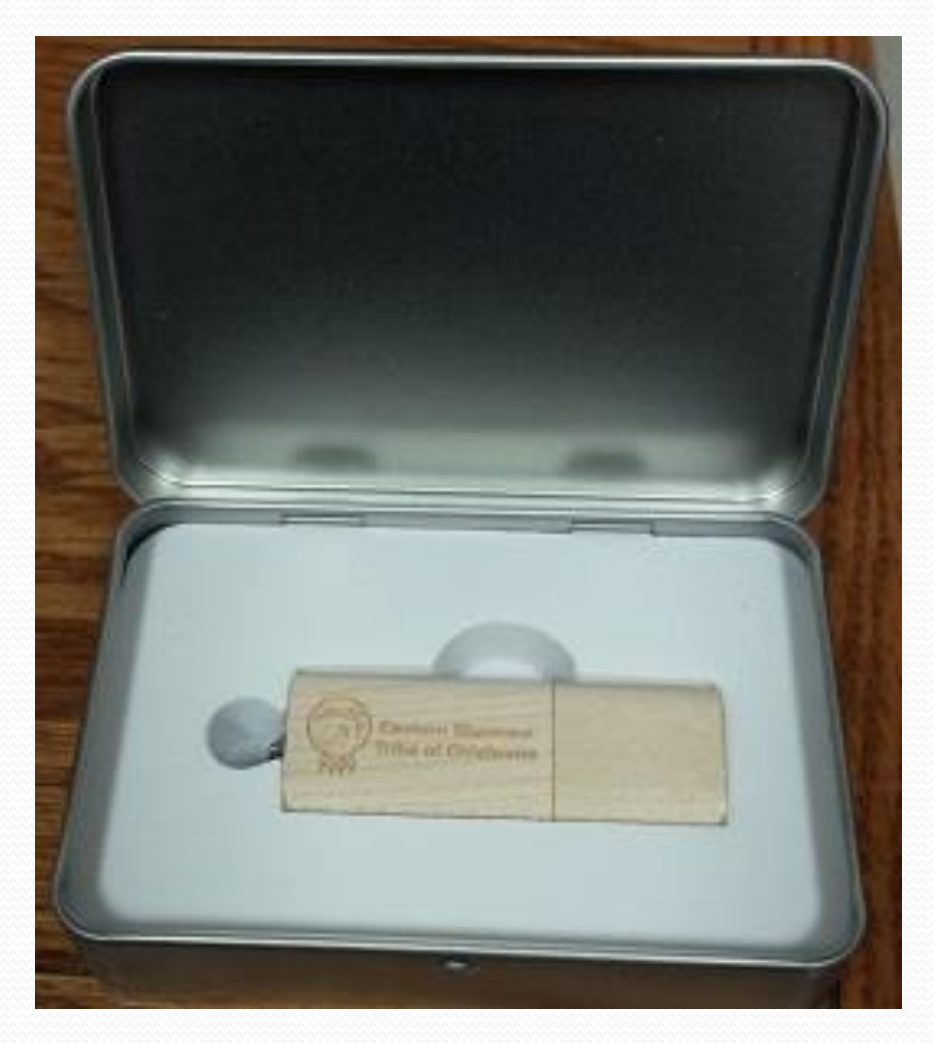

# 8.0 GB Flash Drive

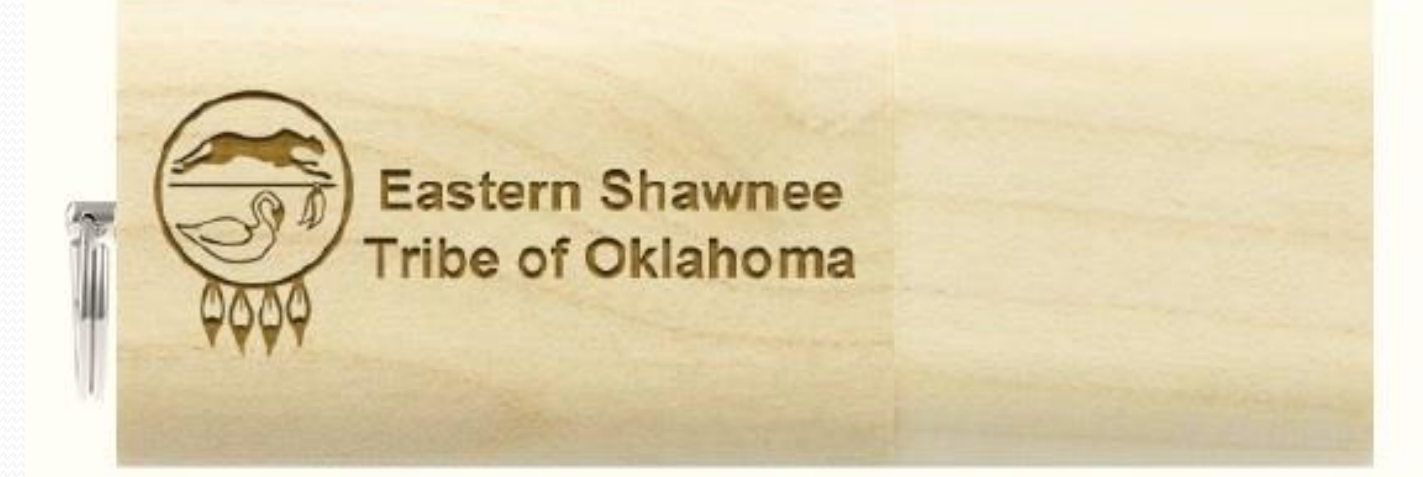

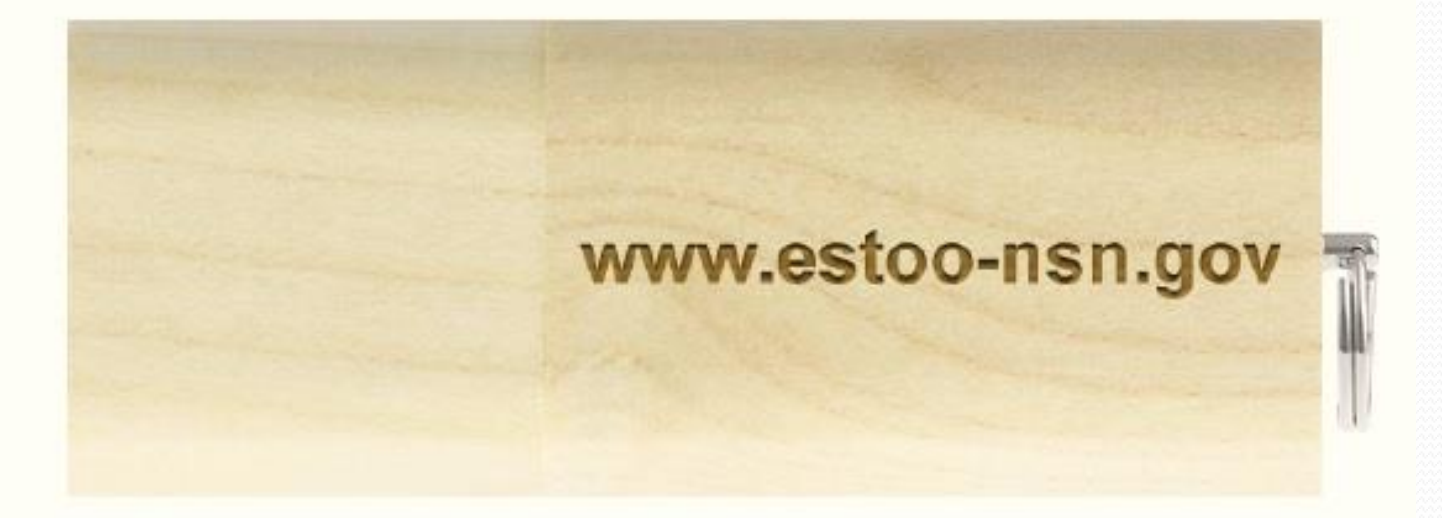

# Remove Cap from Flash Drive

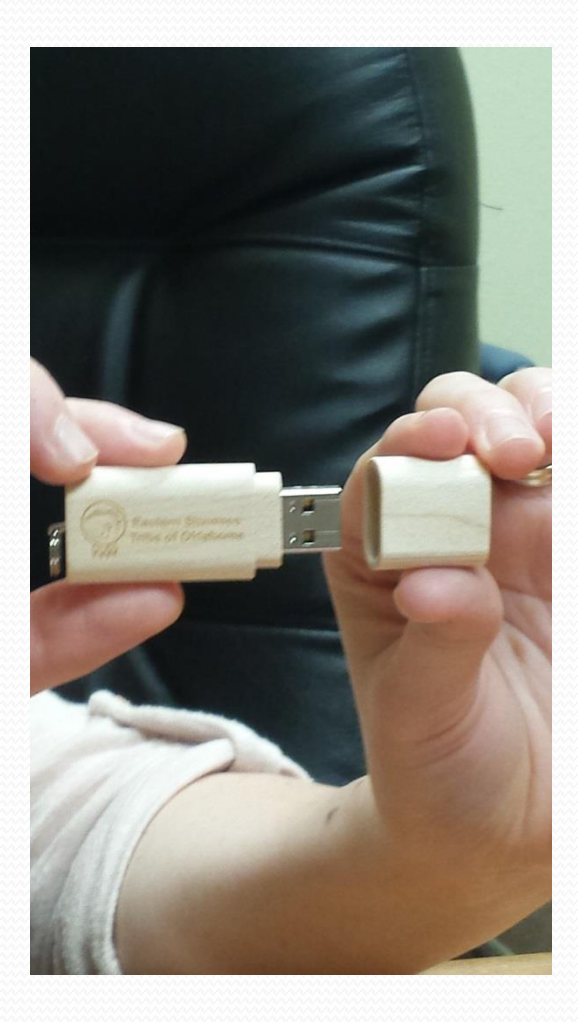

# Insert Flash Drive into USB Port

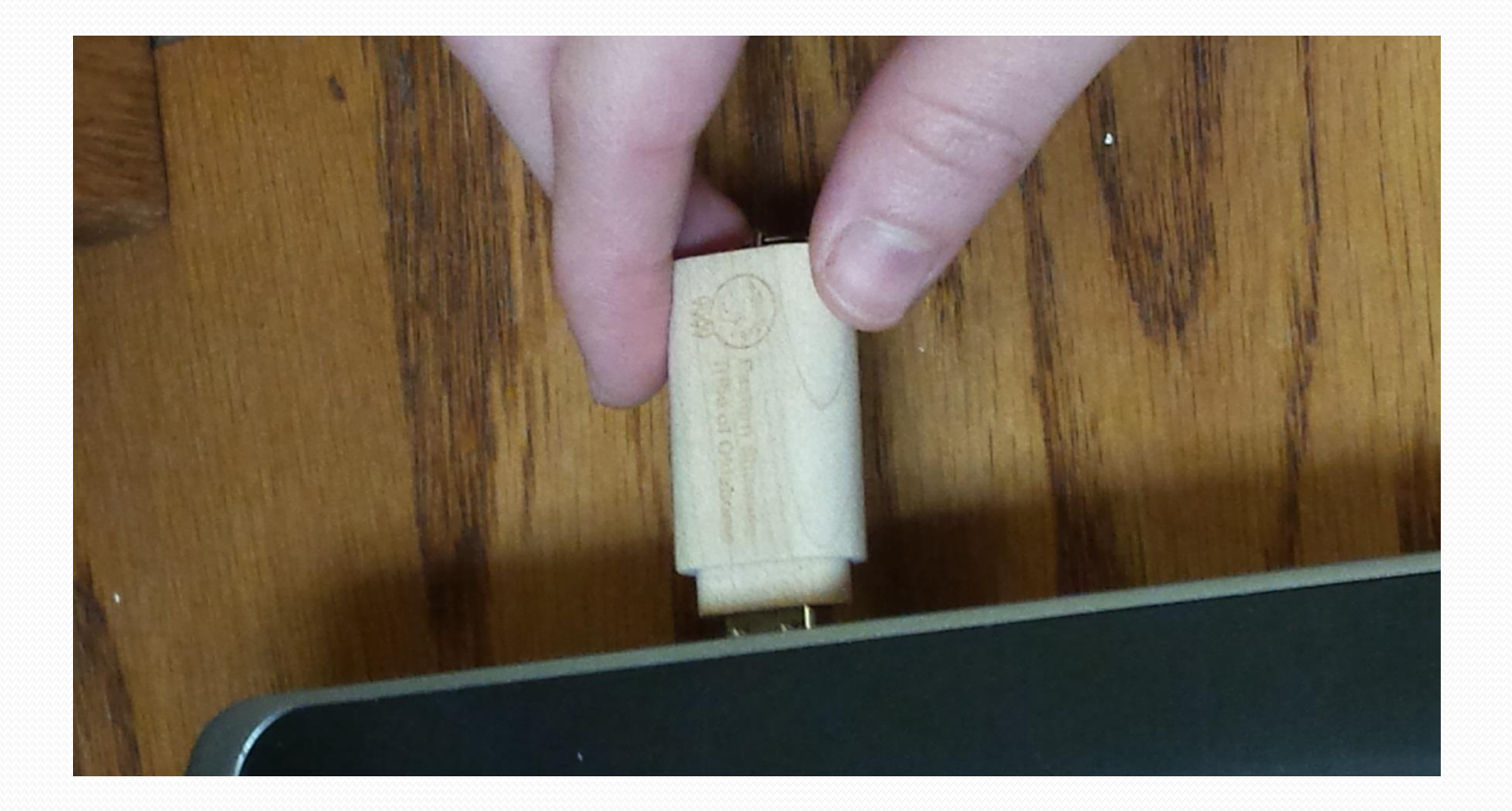

### Left click on the Start Button

### Monday, September 19, 2016

Location: Indigo Sky Casino Start Time: 9 am

# **SSHAWNEE HISTORY SUMMIT**

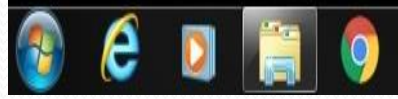

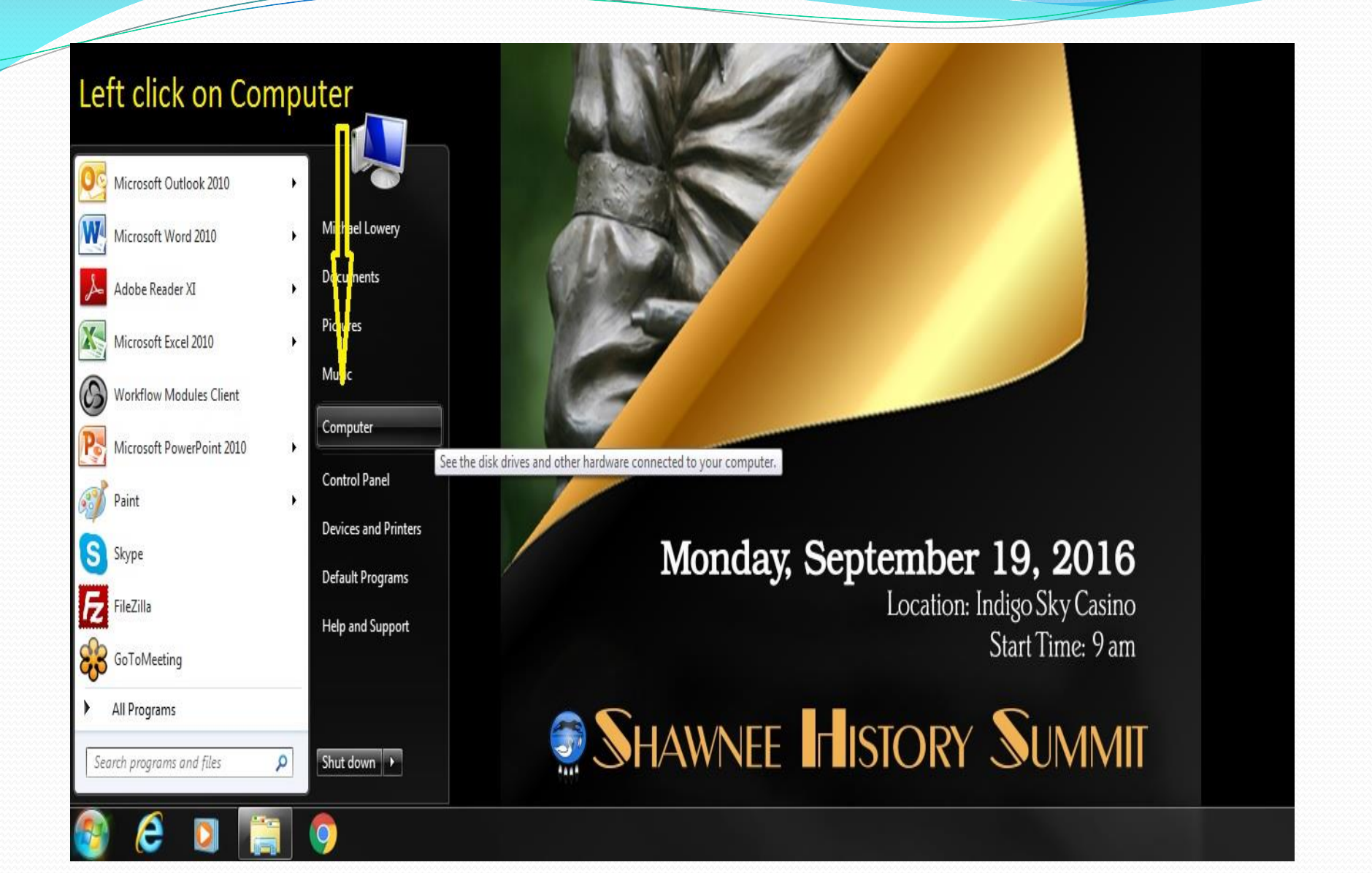

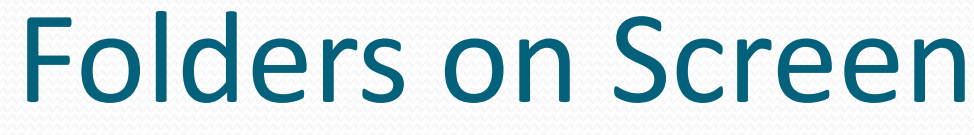

Z

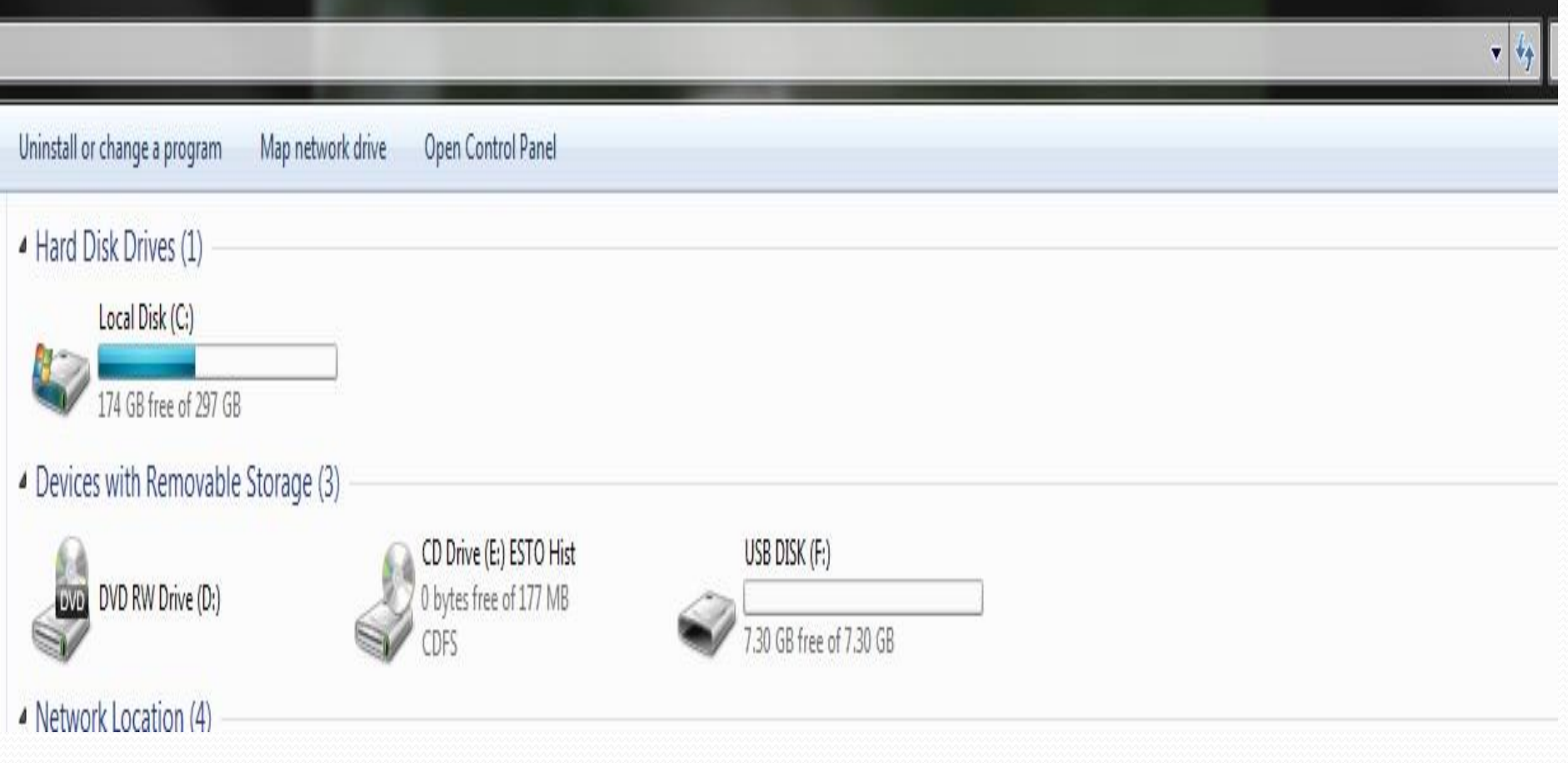

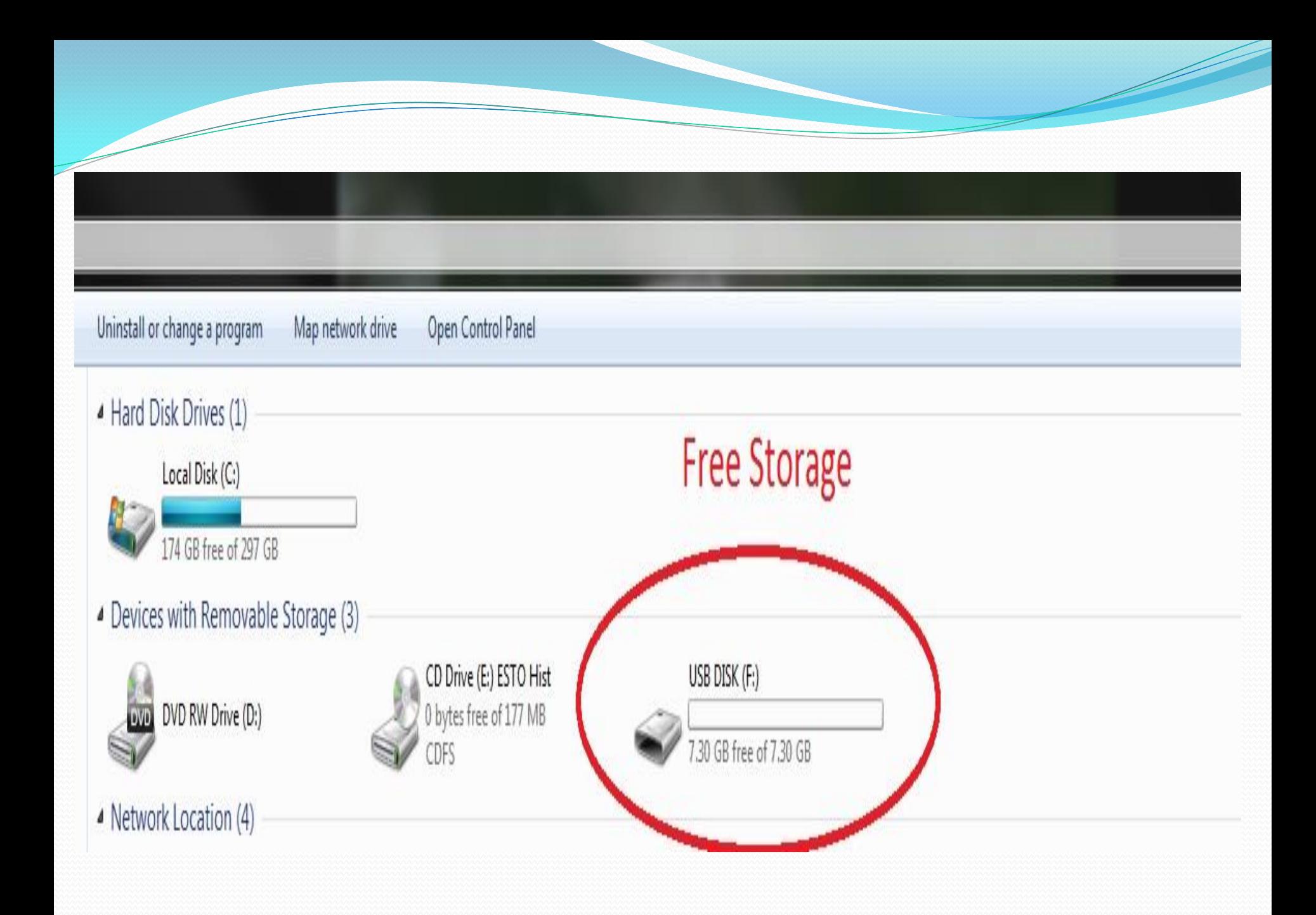

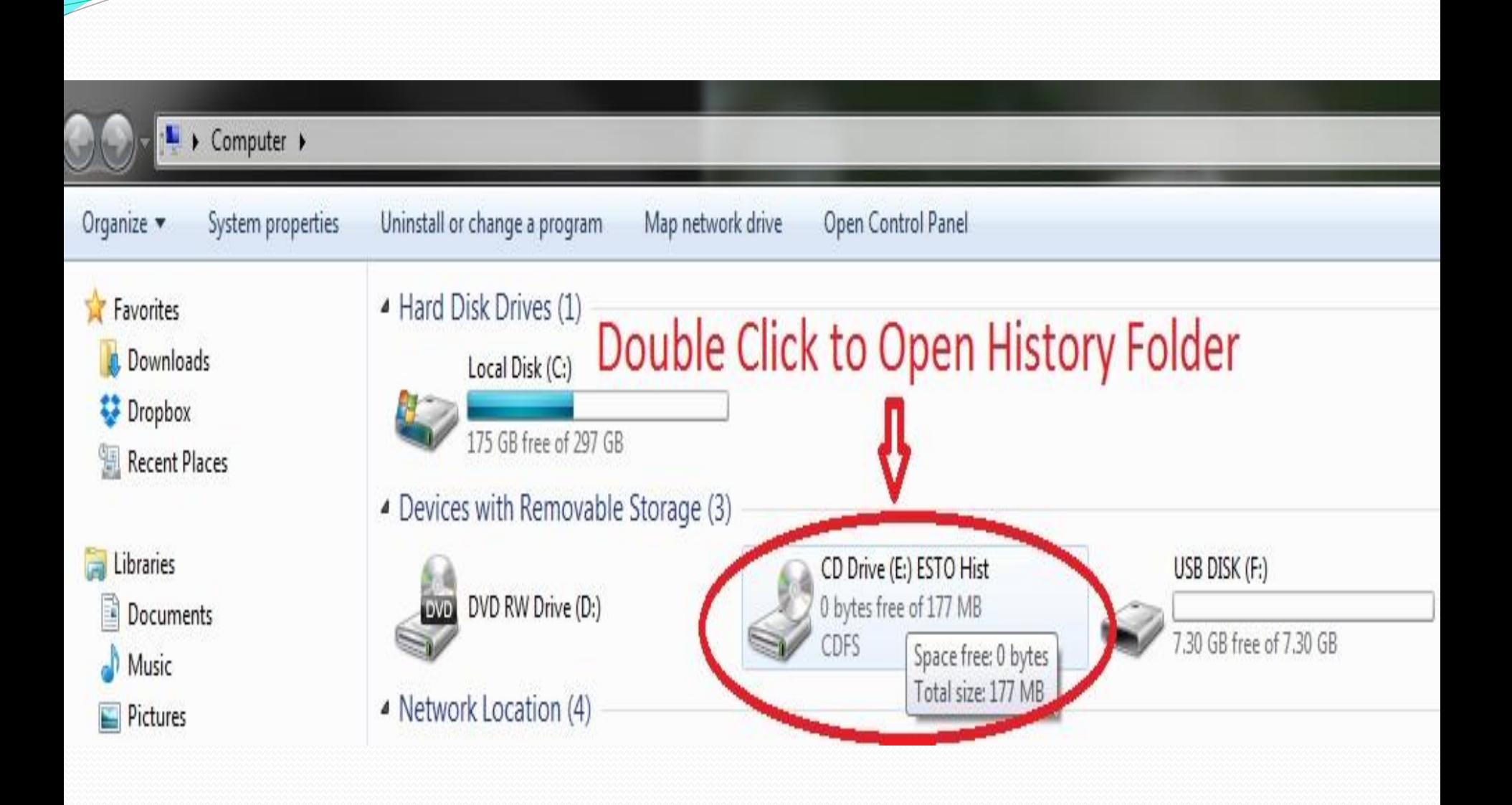

### Irive (E:) ESTO Hist ▶

 $\overline{\phantom{a}}$ 

### $3$ urn

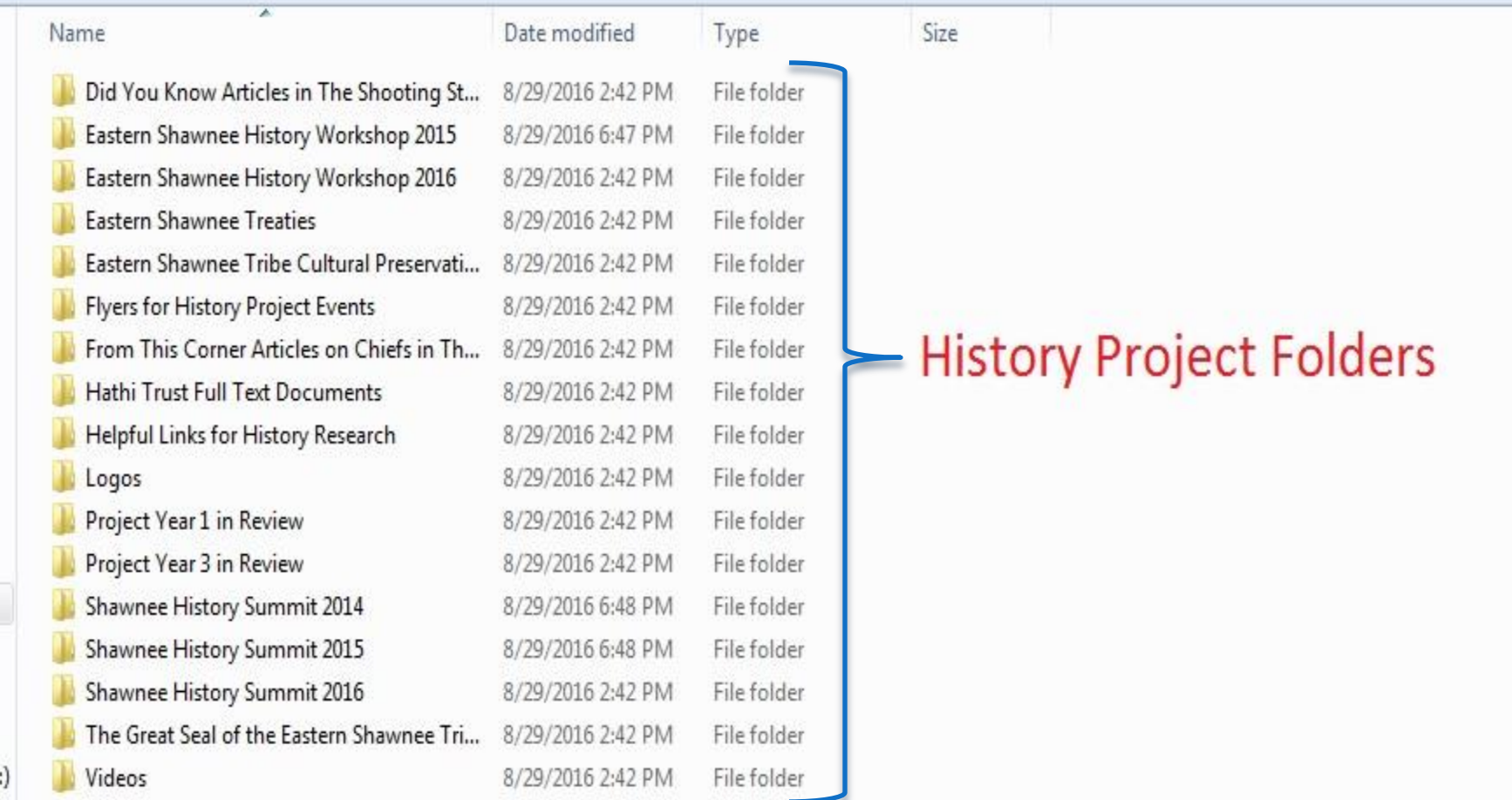

 $\overline{\mathbb{R}}$ 

### ive (E:) ESTO Hist ▶

#### with  $\star$ Burn

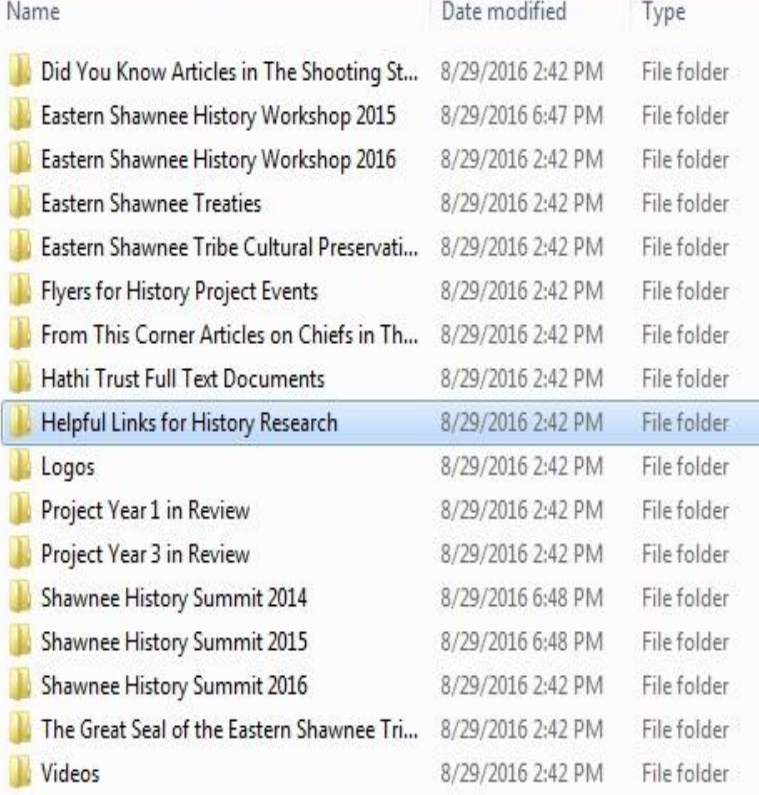

Size

### Double click on a folder of interest, such as Helpful Links for History Research

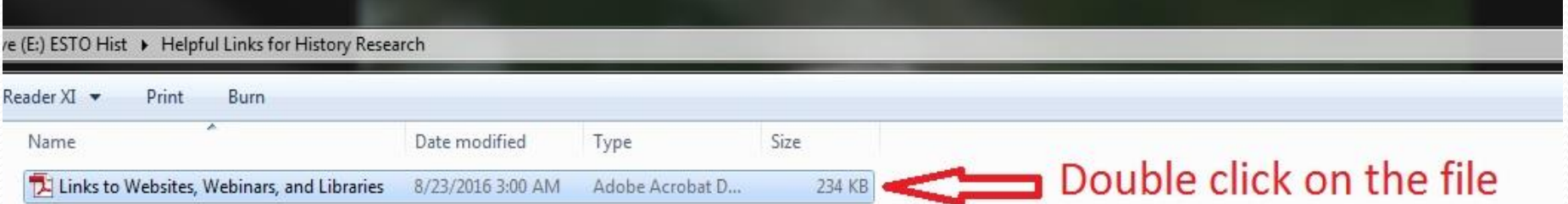

 $\overline{\phantom{a}}$ 

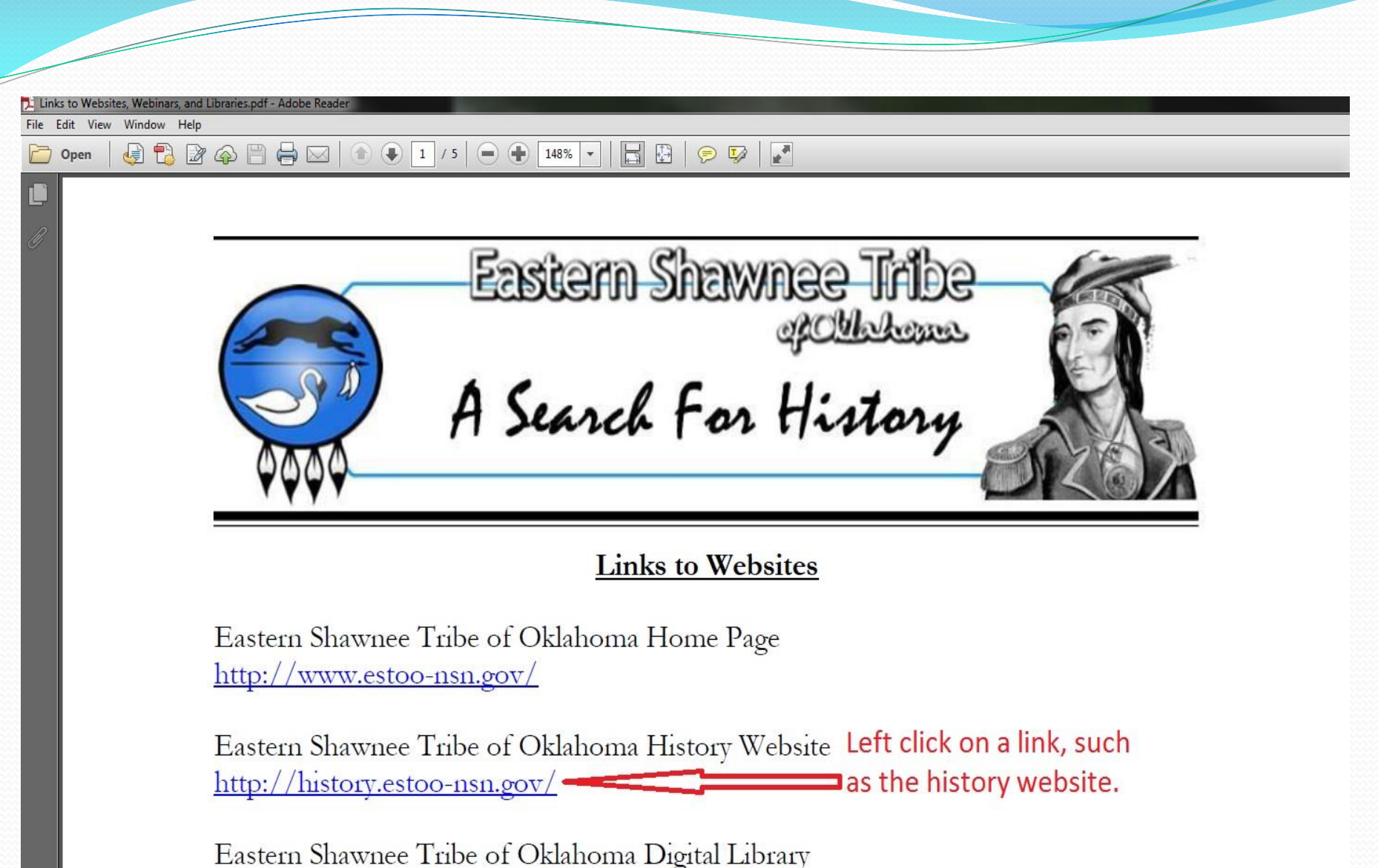

http://www.ohiomemory.org/cdm/landingpage/collection/p16007coll27

http://history.estoo-nsn.gov/

#### history.estoo-nsn.gov  $D - d$

 $\times$ 

#### **ABOUT THE GRANT**

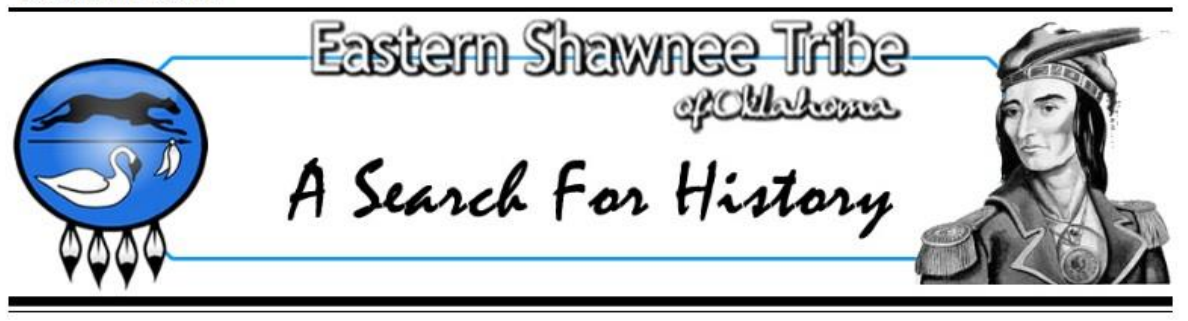

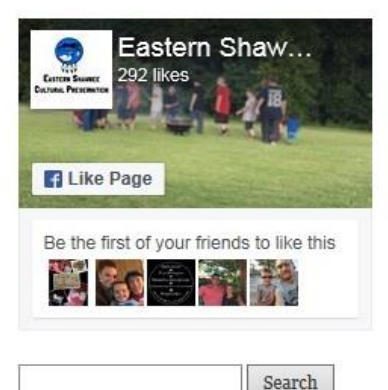

### **OUR GREAT CHIEFS**

· Pictures and History of our Chiefs

#### **CATEGORIES**

- · Quotes
- Webinars

### **About the Eastern Shawnee Tribe**

The Eastern Shawnee Tribe of Oklahoma is one of three (3) federally-recognized Shawnee tribes: the Eastern Shawnee on the Oklahoma-Missouri border near Wyandotte, OK; the Absentee Shawnee near Shawnee, OK; and the Shawnee Tribe in Miami, OK. These three tribes were recognized as autonomous nations during the Indian removal era. Prior to that, most archaeologists and historians agree their original homeland was the middle Ohio Valley, between modern Louisville, Kentucky, and West Virginia.

The Shawnees once lived throughout the region east of the Mississippi River. The areas of their occupation centered around today's states of Alabama, the Carolinas, Delaware, Illinois, Indiana, Kentucky, Michigan, Pennsylvania, Tennessee, & the Virginias. Their historic geographical territories were mountainous regions, dense forests, and scattered prairies. Because of their geographic location and the focus of the subsistence pursuits, the Shawnee People are generally known as Eastern Woodlands Indians. Their loss of their homeland has given the Shawnee the reputation of being wanderers, but this was by necessity, not choice.

## Left click on the arrow at the bottom right Monday, September 19, 2016 Location: Indigo Sky Casino Start Time: 9 am SHAWNEE HISTORY SUMMIT Customize... 9:53 AM

### Monday, September 19, 2016

Location: Indigo Sky Casino Start Time: 9 am

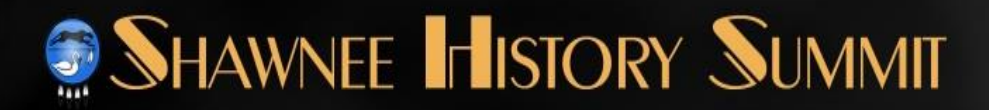

Right click on the picture that looks like a flash drive.

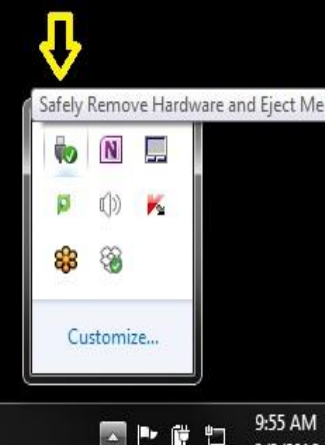

9/9/2016

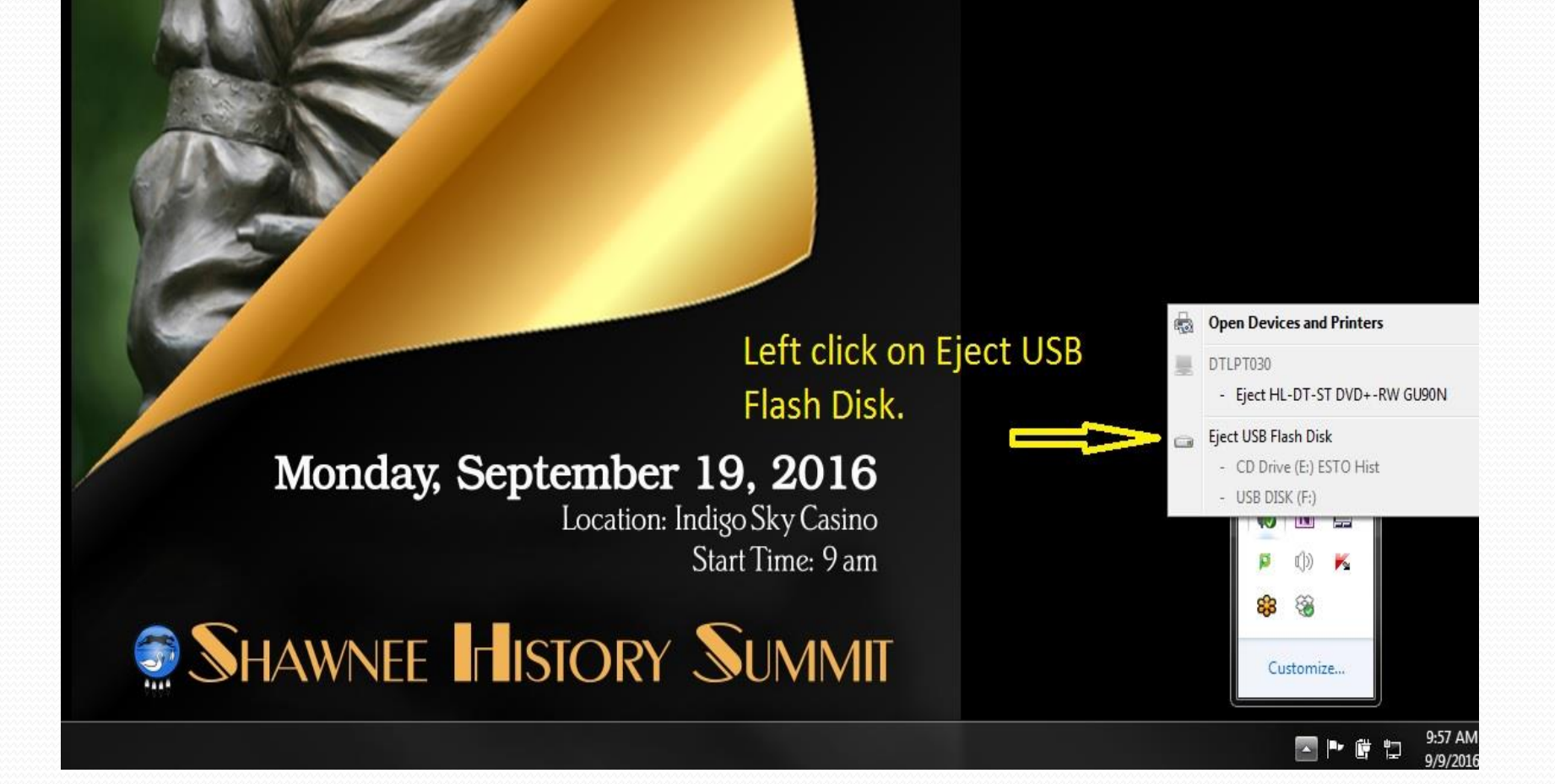

### Monday, September 19, 2016

### Wait for this message.

Location: Indigo Sky Casino Start Time: 9 am

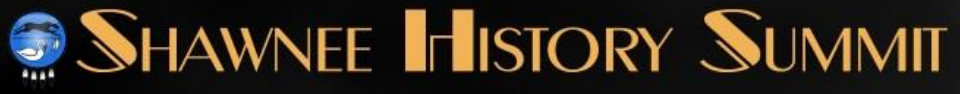

**O** Safe To Remove Hardware  $\sigma \times$ The 'USB Mass Storage Device' device can now be safely removed from the computer.

## Remove Flash Drive From USB Port

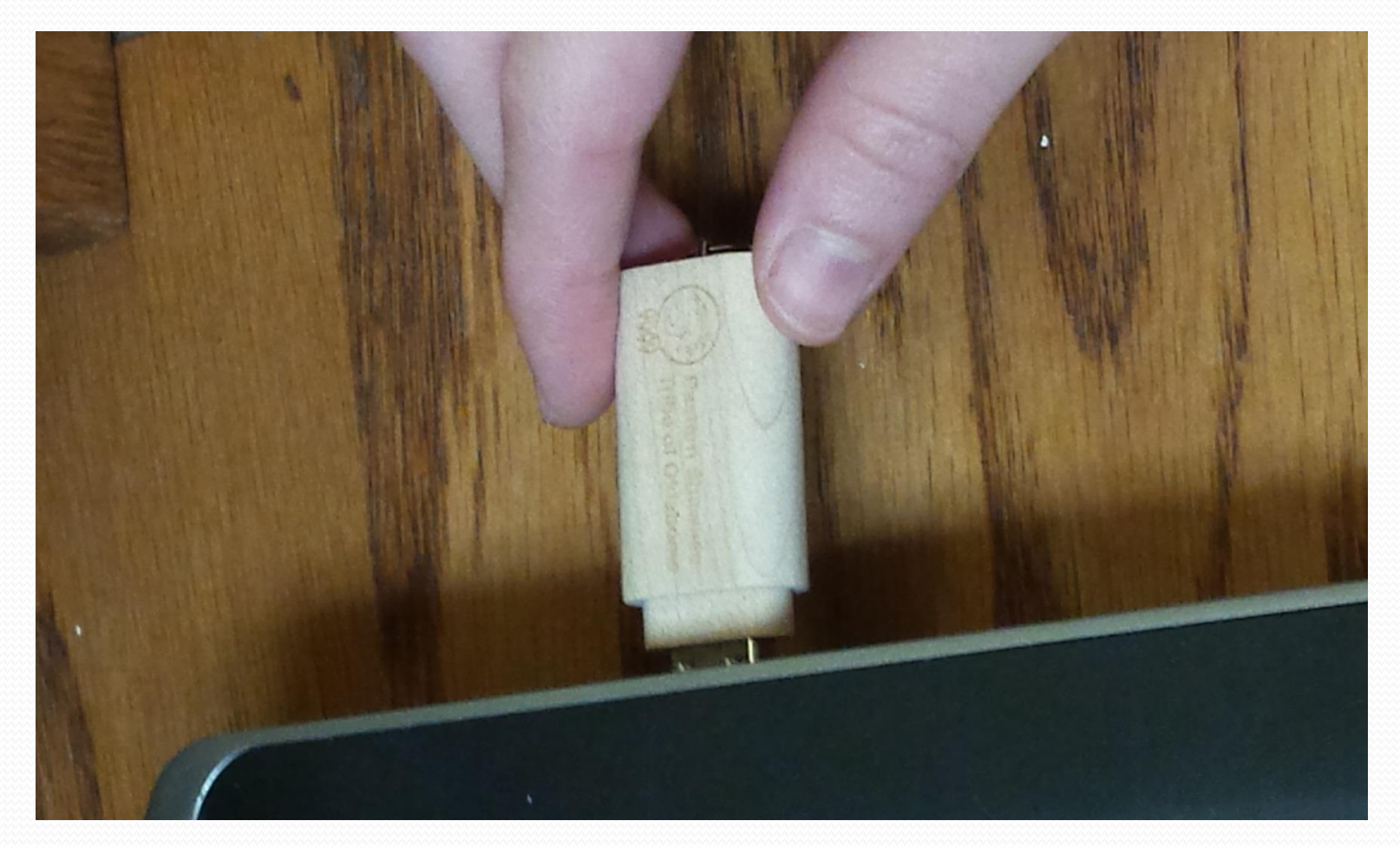

# Place Cap on Flash Drive

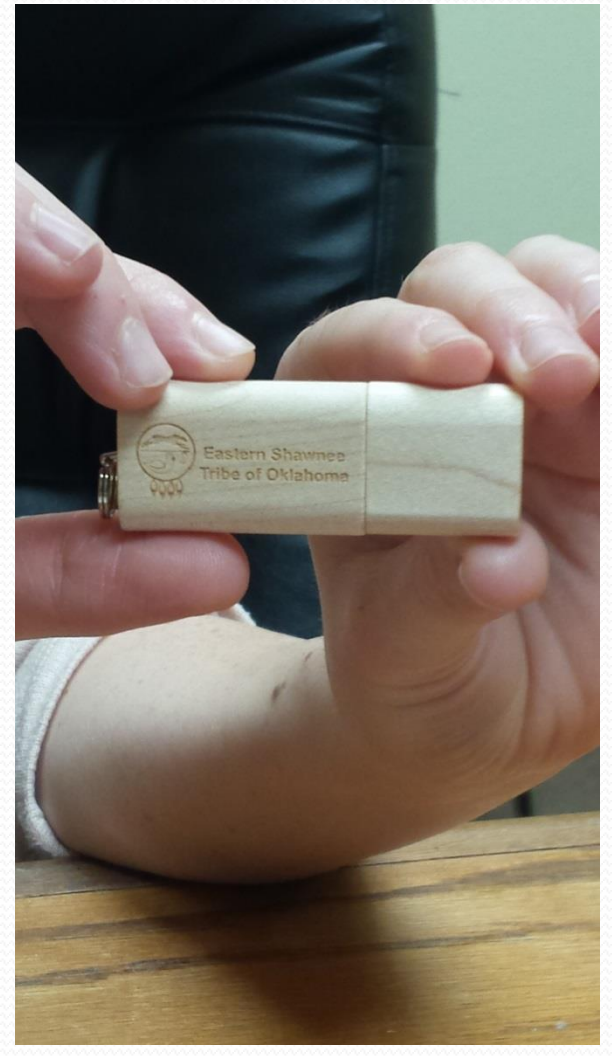

# Place in Presentation Tin

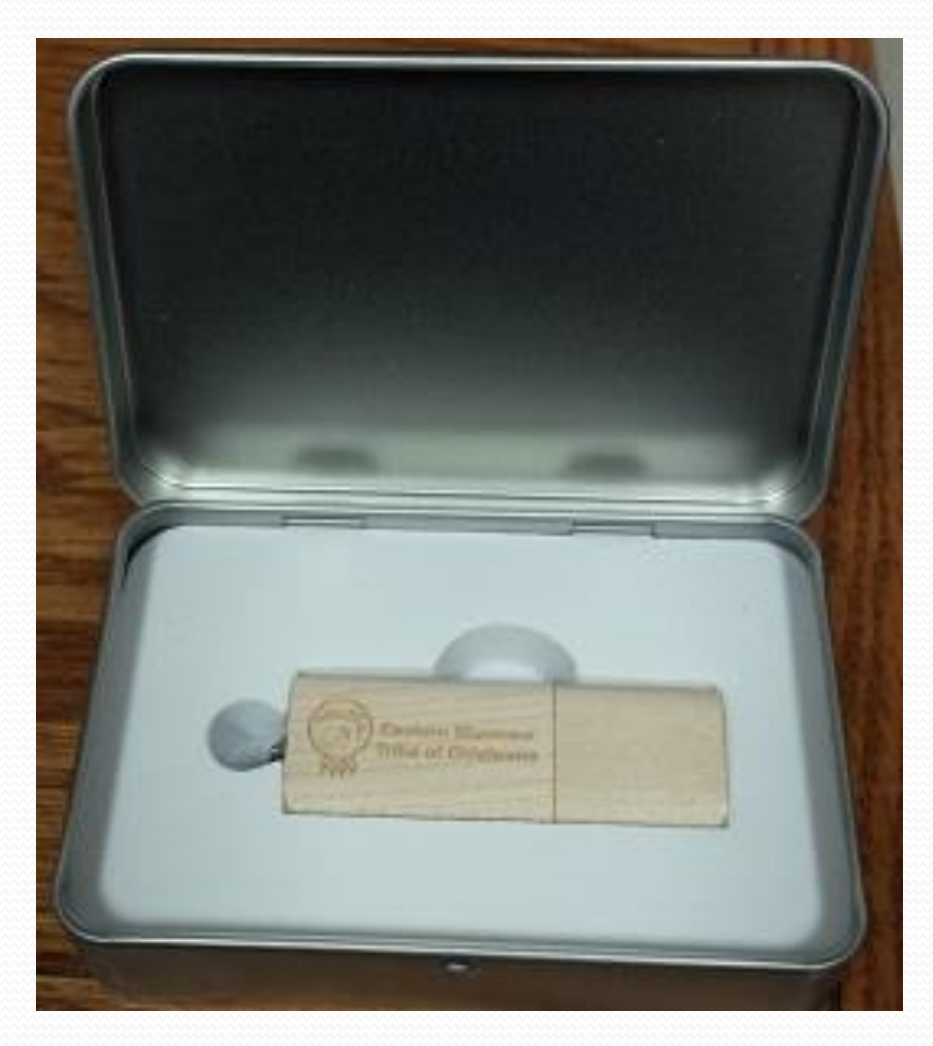